# **Average**

**Block Group: [Statistical Functions](https://wiki.dglogik.com/dglux5_wiki:dataflow:dataflow_blocks_reference:statistical_functions:home)** Icon:

The Average block returns the mean of its arguments.

For information on using dataflow blocks, see [Dataflow](https://wiki.dglogik.com/dglux5_wiki:dataflow:home).

For accepted and excluded arguments of Statistical Functions blocks, see [Statistical Functions.](https://wiki.dglogik.com/dglux5_wiki:dataflow:dataflow_blocks_reference:statistical_functions:home)

## **Input/Output Property**

The following property of the Average block can take input and give output.

• input n (number)

**input** *n* specifies one of the values to include in the calculation.

## **Output Property**

The following property of the Average block can give output but cannot take input.

• output (number)

**output** returns the mean of all **input** *n* values.

## **Example**

The following image shows an example of the Average block.

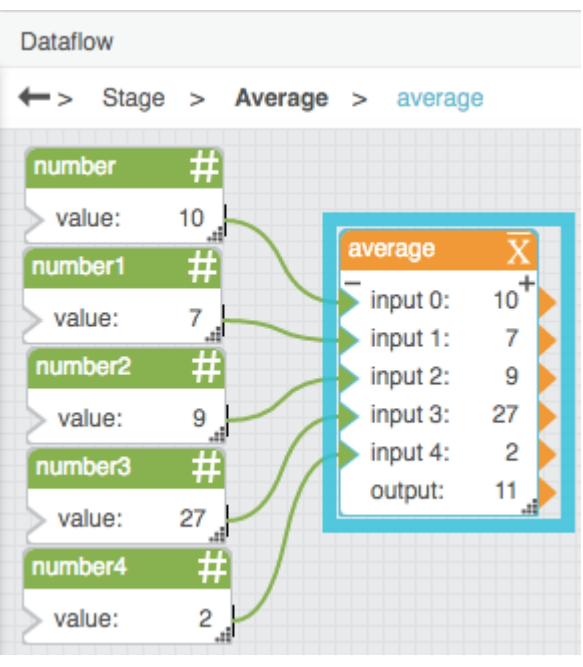

#### [Previous: Statistical Functions](https://wiki.dglogik.com/dglux5_wiki:dataflow:dataflow_blocks_reference:statistical_functions:home)

#### [Next: Maximum](https://wiki.dglogik.com/dglux5_wiki:dataflow:dataflow_blocks_reference:statistical_functions:max)

From: <https://wiki.dglogik.com/> - **DGLogik**

Permanent link: **[https://wiki.dglogik.com/dglux5\\_wiki:dataflow:dataflow\\_blocks\\_reference:statistical\\_functions:average](https://wiki.dglogik.com/dglux5_wiki:dataflow:dataflow_blocks_reference:statistical_functions:average)**

Last update: **2021/09/20 15:03**

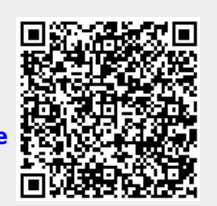